# Corso di Calcolo Numerico Corso di Laurea in Ingegneria Aerospaziale (2006-2007)

(Prof. G. Zilli)

### Esercitazione su equazioni nonlineari: l'equazione di Colebrook-White

L'equazione

$$
\frac{1}{\sqrt{x}} = -2\log_{10}\left(\frac{e}{3.51d} + \frac{2.52}{N_R}\frac{1}{\sqrt{x}}\right) \tag{1}
$$

è detta di Colebrook-White e si usa per determinare il fattore di frizione  $x$ , per flussi turbolenti in tubi lisci o ruvidi. Tale equazione è non lineare e dipende dai parametri:

- e scabrezza del tubo (in metri)
- $\bullet$  *d* diametro del tubo (in metri)
- $N_R$  numero di Reynolds

Si chiede di risolvere tale equazione per tutte le combinazioni (8) dei seguenti valori dei parametri:  $e = (1.E-6, 1.E-2), \quad d = (0.05, 0.20), \quad N_R = (1.E4, 1.E6), \quad \text{con i metodi:}$ 

- 1. Newton-Raphson
- 2. Tangente fissa
- 3. Secante variabile
- 4. Punto fisso  $x_{k+1} = g(x_k)$

Per ciascun metodo si utilizzi un test di uscita sullo scarto  $s_k = (x_{k+1} - x_k)$  con tolleranza (1.E-4 in singola precisione e) 1.E-10 in doppia precisione. In ciascun caso stampare i risultati relativi ad ogni singola iterazione e verificare l'ordine di convergenza del metodo.

**Facoltativo:** calcolare in ciascun caso la costante asintotica come  $|s_k|/|s_{k-1}|^p$  dove  $s_k$  è lo scarto all'iterazione  $k$ -esima e  $p \nmid$  l'ordine di convergenza.

**Suggerimento**: può essere utile effettuare nella (1) il cambio di variabile:  $t = \frac{1}{4}$  $\overline{\sqrt{x}}$ 

$$
t = -2\log_{10}\left(\frac{e}{3.51d} + \frac{2.52}{N_R}t\right) = g(t). \qquad f(t) = t - g(t) = 0 \tag{2}
$$

#### Esempio di output:

Newton applicato alla (2), punto iniziale  $x_0 = 1$ ,  $e = 1$ .E-6,  $d = 0.2$ ,  $N_R = 1$ .E4

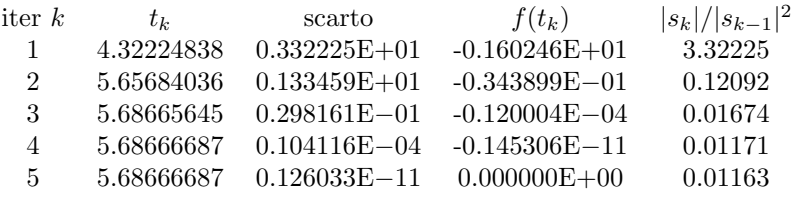

La soluzione finale  $x_k$  si ottiene dalla formula

$$
x_k = \frac{1}{t_k^2} = 0.0309231997
$$

## Corso di Calcolo Numerico Corso di Laurea in Ingegneria Aerospaziale (2006-2007)

(Prof. G. Zilli)

## Esercitazione su equazioni nonlineari: l'equazione di van der Waals

La legge di stato di un gas perfetto è data dalla equazione:

$$
pV = nRT \tag{3}
$$

dove p è la pressione, V è il volume, n è il numero di grammi-molecole, T è la temperatura assoluta ed R è la costante universale dei gas. L'eq.  $(3)$  è valida per pressioni e temperature comprese in un intervallo limitato ed inoltre alcuni gas la soddisfano meglio di altri.

Per i gas reali l'eq. (3) è stata corretta da van der Waals nella relazione:

$$
\left(p + \frac{n^2 a}{V^2}\right)\left(\frac{V}{n} - b\right) = RT\tag{4}
$$

dove le costanti a e b sono determinate empiricamente per ogni specifico gas.

Volendo progettare dei contenitori per l'anidride carbonica  $(CO_2)$  e l'ossigeno  $(O_2)$  per diverse combinazioni dei valori di  $p \in T$ , è necessario calcolare accuratamente con la (4) il volume

$$
v = V/n \tag{5}
$$

occupato da una grammo-molecola.

Sono assegnati i seguenti dati:

$$
R = 0.082054
$$
 l atm/(K mol)

$$
\left\{ \begin{array}{ll} a & =3.592 \mathrm{~atm~} \mathrm{l^2/mol^2} \\ b & = 0.04267 \mathrm{~l/mol} \end{array} \right. \quad \mathrm{per~CO_2} \qquad \quad \left\{ \begin{array}{ll} a & =1.360 \mathrm{~atm~} \mathrm{l^2/mol^2} \\ b & = 0.03183 \mathrm{~l/mol} \end{array} \right. \quad \mathrm{per~O_2}
$$

Le pressioni e le temperature di progetto sono:

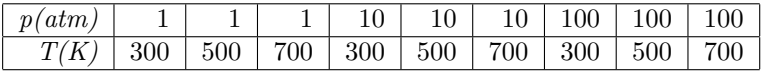

Determinare i volumi (5) risolvendo la (4) con il metodo di Newton Raphson per i dati di progetto. Usare l'eq. (3) per individuare il volume iniziale  $v_0 = RT/p$ .

Scrivere un programma (ad esempio in FORTRAN) che, per una assegnata tabella di valori di  $p \in T$  e per ogni specifico gas, calcola con la (3) il valore  $v_0$  iniziale e trova il valore finale  $v_{fin}$ risolvendo la (4) con lo schema di Newton-Raphson. Se si lavora in singola precisione usare il valore  $tol = 1$ .e-4 per il test di uscita in doppia precisione  $tol = 1$ .e-10. Stampare per i due gas assegnati e per ogni valore di  $p \in T$  di progetto,  $v_0$ ,  $v_{fin}$  ed il numero di iterazioni richieste per ottenere  $v_{fin}$ . Stampare inoltre i risultati intermedi per ogni iterazione (si veda come esempio la tabella di output dell'equazione di Colebrook-White).

Suggerimento: scrivere la  $(4)$  in funzione dell'incognita v come

$$
f(v) = \left(p + \frac{a}{v^2}\right)(v - b) - RT = pv + \frac{a}{v} - \frac{ab}{v^2} - bp - RT \implies f'(v) = \frac{2ab}{v^3} - \frac{a}{v^2} + p
$$

Facoltativo: Altri schemi suggeriti: dicotomico, secante variabile, tangente fissa e secante fissa.